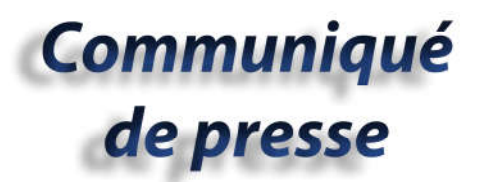

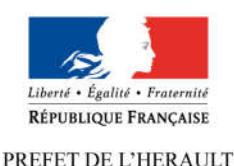

Retrouvez L'État dans l'Hérault sur www.herault.gouv.fr et sur nos réseaux sociaux

> $\left( \bullet \right)$ aPrefet34

Montpellier, jeudi 17 janvier 2019

## Elections à la chambre d'agriculture de l'Hérault 2019

### Comment voter ?

#### Pour le vote électronique, vous devez :

- aller sur le site dédié (www.jevoteenligne.fr/chambres-agri2019) depuis un ordinateur, une tablette ou un smartphone ;
- renseigner votre numéro d'identifiant (figurant dans le cadre en haut à gauche au recto de la notice explicative de vote jointe à votre pli électoral) et votre date de naissance :
- choisir la liste de votre choix en cliquant sur le logo correspondant (vous pouvez visualiser la composition de chaque liste et la profession de foi associée en cliquant sur le logo correspondant à la liste en question et revenir sur l'écran de présentation des listes à l'aide de la touche « retour ») ; pour les votes sur smartphone, vous êtes invités à faire défiler l'ensemble des listes de candidature sur votre écran ;
- saisir le code confidentiel (figurant sous une étiquette à gratter dans le cadre en haut à gauche au recto de la notice explicative de vote jointe à votre pli électoral) et cliquer sur la case « voter » (votre vote devient définitif).

La procédure de vote est rappelée dans la vidéo Elections Chambres d'agriculture 2019 : comment voter en ligne ?

### Pour le vote par correspondance, vous devez :

- insérer le bulletin de la liste de votre choix dans l'enveloppe électorale opaque jointe à votre pli électoral ;
- insérer cette enveloppe électorale opaque et la carte d'émargement à détacher de la notice explicative de vote dans l'enveloppe de retour de vote jointe à votre pli électoral ;
- cacheter l'enveloppe de retour de vote puis la signer dans le cadre prévu à cet effet figurant au dos de l'enveloppe ;
- poster, sans affranchir, cette enveloppe de retour de vote.

Tout ce qu'il faut savoir sur les élections 2019 sur le site des Chambres d'agriculture (APCA), à suivre également sur Twitter avec le hashtag #ChambAgri2019

# Vous pouvez voter jusqu'au 31 janvier 2019 minuit

Service départemental de la communication interministérielle

04 67 61 61 25 - pref-communication@herault.gouv.fr

Site internet : www.herault.gouv.fr

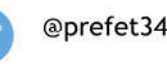

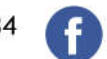